## **Separação de Romaneio (v.7.2) (CCPVP105)**

Esta documentação é válida para a versão 7.2 do Consistem ERP.

Confira outras versões: [Separação de Romaneio \(v.7.1\) \(CCPVP105\)](https://centraldeajuda.consistem.com.br/pages/viewpage.action?pageId=317245140) | [Separação de Romaneio \(CCPVP105\)](https://centraldeajuda.consistem.com.br/pages/viewpage.action?pageId=317245138) |

## **Pré-Requisitos**

Não há.

## **Acesso**

Módulo: Carteira de Pedidos - Romaneio de Separação

Grupo: Separação de Romaneio

## **Visão Geral**

O objetivo deste programa é permitir que o usuário faça a leitura das etiquetas do WMS para a separação das peças conforme o romaneio do pedido. Ou seja, estará sendo separado fisicamente o que irá ser faturado, com base neste romaneio do pedido.

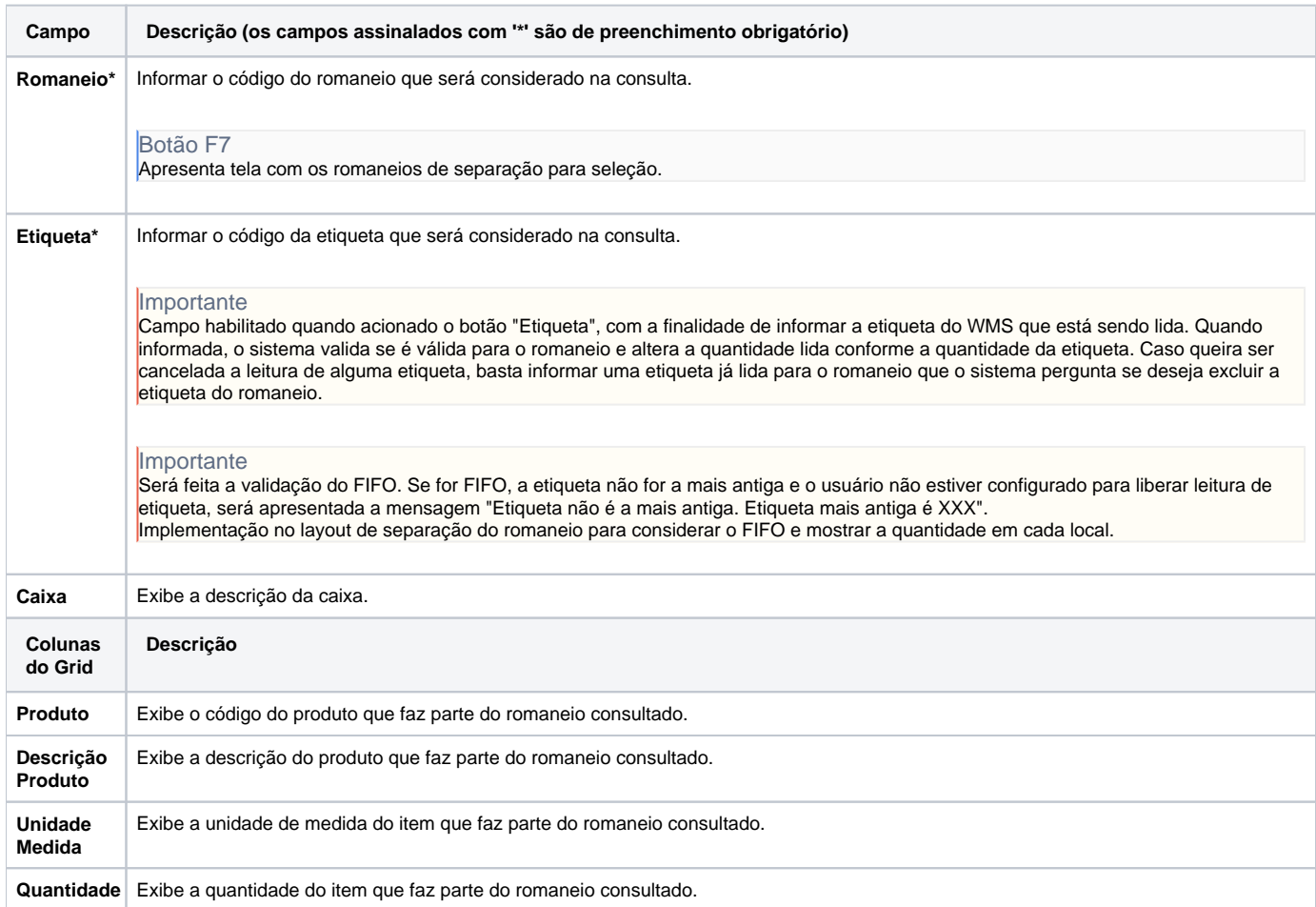

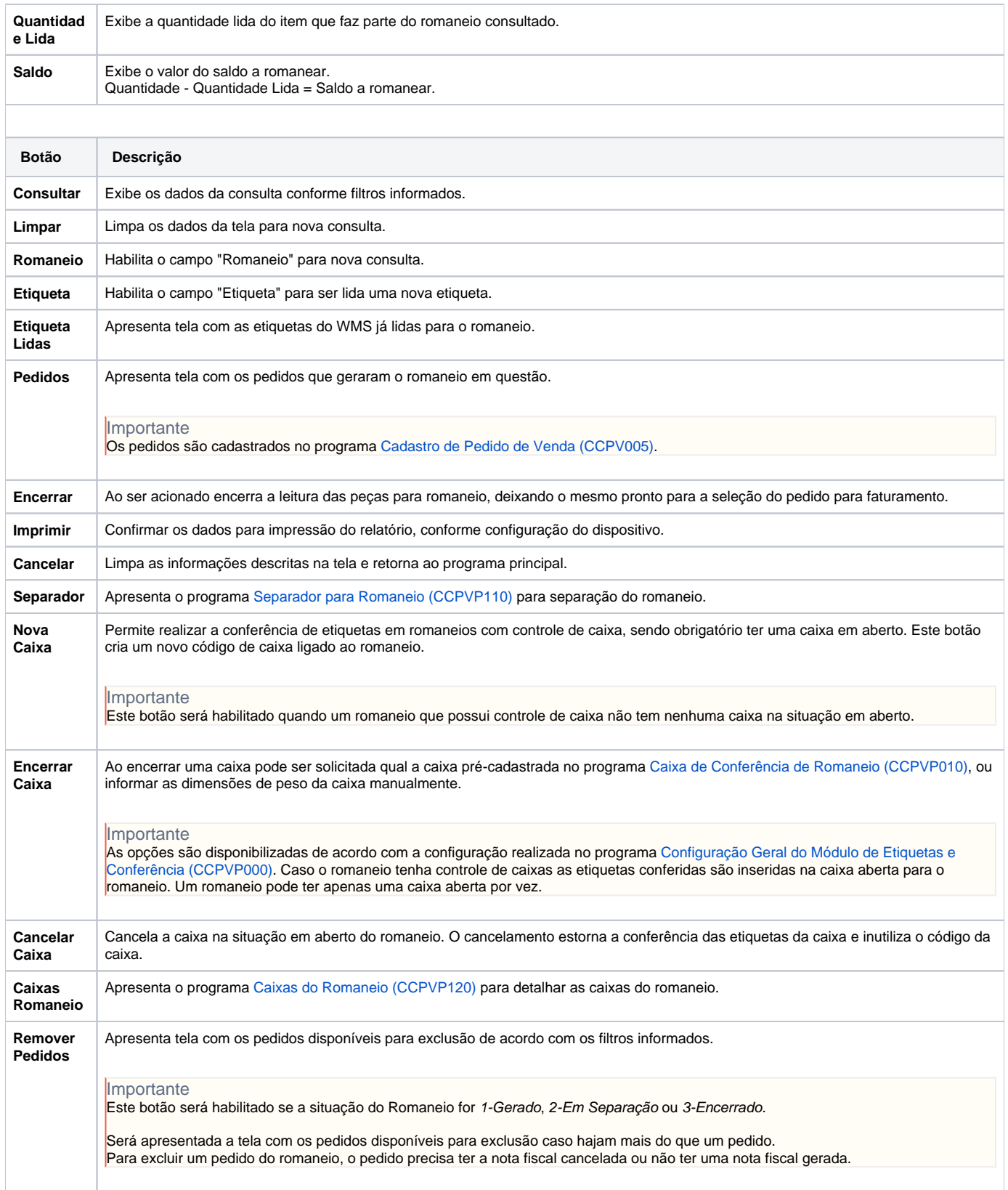

Atenção

As descrições das principais funcionalidades do sistema estão disponíveis na documentação do [Consistem ERP Componentes.](http://centraldeajuda.consistem.com.br/pages/viewpage.action?pageId=56295436) A utilização incorreta deste programa pode ocasionar problemas no funcionamento do sistema e nas integrações entre módulos. Sim Não